## 데이터 소스에 대한 추가 소프트웨어

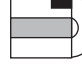

다음과 같은 유형의 데이터 소스를 크롤링하려면 추가 소프트웨어가 필요합니다.

### **IBM DB2 Content Manager**

- Windows 또는 AIX용: IBM DB2 Information Integrator for Content, 버전 8.2 설치
- Linux용: IBM DB2 Content Manager Linux Toolkit, 버전 8.2 설치
- IBM WebSphere Information Integrator OmniFind Edition에서 제공하는 설치 스크립트 실행
- D Content Management Information Center(http://publib.boulder.ibm.com/infocenter/cmgmt/ v8r3m0) 또는 Administering Enterprise Search에 있는 "DB2 Content Manager crawlers"를 참조하십시오.

### 협업 도구

Lotus<sup>®</sup> Domino® Document Manager(이전 이름: Domino.Doc®), Lotus Notes®, Lotus QuickPlace® (이전 이름: Team Workplace™) 포함

- IBM Lotus Domino Server 6.0.2 CF2 이상 설치
- ➡ (AIX, Linux 및 Solaris용) escrnote.sh 실행, (Windows용) escrnote.vbs 실행
- D 세부정보는 Administering Enterprise Search에 있는 "Notes crawlers"를 참조하십시오.

### 관계형 데이터베이스

z/OS<sup>®</sup> 용 DB2 Universal Database, Informix<sup>®</sup> IDS, Oracle, Sybase, iSeries<sup>™</sup> 용 DB2 Universal Database 및 Microsoft SQL Server 2000 포함

- IBM WebSphere Information Integrator Standard Edition, 버전 8.2 이상 설치
- [ 세부정보는 DB2 정보 센터(http://publib.boulder.ibm.com/infocenter/db2help/) 또는 엔터프라이즈 검색 설치 안내서에 있는 "필수 소프트웨어 및 지원되는 데이터 소스"를 참조하십시오.

### 비관계형 메인프레임 소스

VSAM, IMS™, CA-Datacom 및 Software AG Adabas 포함

- z/OS용 IBM WebSphere Information Integrator Classic Federation 설치
- WebSphere Information Integrator Classic Federation 클라이언트 설치
- 다음 웹 사이트에 있는 릴리스 정보를 참조하십시오. Http://www.ibm.com/support/docview.wss?uid=swg27005640
	- © Copyright IBM Corp. 2005. All rights reserved.
- Java™ US Government Users Restricted Rights. Use, duplication or disclosure restricted by GSA ADP Schedule Contract with IBM Corp.

AIX, DB2, DB2 Universal Database, Domino, Domino.Doc, IBM, the IBM logo, IMS, Informix, iSeries, Lotus, Lotus Notes, OmniFind, QuickPlace, WebSphere, Workplace 및 z/OS는 미국 또는 기타 국가에서 International Business Machines Corporation의 상표입니다. Intel은 미국 또는 기타 국가에서 Intel Corporation 또는 자회사의 상표 또는 등록상표입니다. Java 및 모든 Java 기반 상표는 미국 또는 기타 국가에서 Sun Microsystems, Inc.의 상표입니다. Linux는 미국 또는 기타 국가에서 Linus Torvalds의 상표입니다. Microsoft 및 Windows는 미국 또는 기타 국가에서 Microsoft Corporation의 상표입니다. 기타 회사, 제품 또는 서비스 이름은 해당 회사의 상표 또는 서비스 표입니다.

**WebSphere** 

# Information Integrator **OmniFind Fdition**

### 버저 8.3

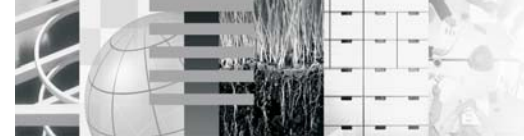

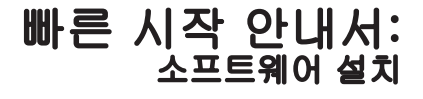

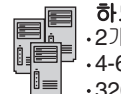

하드웨어 요구사항 •2개 이상의 프로세서: Intel® 및 AMD용 2.0 GHz 또는 RISC용 1.5 GHz •4-6 GB RAM: 각 활성 콜렉션당 1 GB 추가 •320 GB 디스크 스페이스

스페이스 요구사항은 엔터프라이즈 검색 콜렉션의 크기 및 유형에 따라 달라집니다. 예상값을 미리 추정하려면, http://www.ibm.com/support/docview.wss?uid=swg27006469에 있는 Capacity Planner를 사용하십시오.

### 운영 체제 요구사항

. IBM® AIX® 5.2 64 비트, 유지보수 레벨 4 및 AIX PTF용 August 2004 C++ Runtime<br>⋅IBM® AIX® 5.2 64 비트, 유지보수 레벨 1 및 AIX PTF용 August 2004 C++ Runtime • Red Hat Enterprise Linux® Advanced Server 버전 3.0, 갱신 2, 커널 2.4.21-9.ELsmp (libstdc++3.2.3-34 포함) • Red Hat Enterprise Linux Advanced Server 버전 4.0, 커널 2.6.9-11. ELsmp (compat-libstdc++-33-3.2.3-47.3 포함) • Novell SuSE Linux Enterprise Server 8, 서비스 팩 3(UnitedLinux SP3), 커널 2.4.21-203(libstdc++3.2.2-38 포함) •Novell SuSE Linux Enterprise Server 9, 서비스 팩 2(UnitedLinux Sp2), 커널 2.6.5-7.97-biasmp(libstdc++-3.3.3-43.28 포함) •Microsoft® Windows® 2000 Advanced Server, 서비스 팩 4 •Microsoft Windows 2003 Enterprise Edition, 서비스 팩 1 • Sun Solaris 9 64비트, 커널 SunOS 5.9 Generic 112233-12 Mar 2004(SunOS 5.9 Patch 111722-04 04/16/2003 포함) 및 Sun C++ 5.6 Patch 111711-12 2004/10/25 최신 요구사항에 관한 세부정보는 다음 웹 사이트를 참조하십시오. http://www.ibm.com/software/data/integration/db2ii/requirements\_womnifind.html

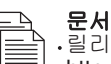

.<br>-릴리스 정보: 최신 갱신사항 및 제품 정보 제공 http://www.ibm.com/support/docview.wss?uid=swg27005640

.PDF 문서: installation directory/docs/locale/pdf

. 정보 센터: http://publib.boulder.ibm.com/infocenter/wsiihelp/v8r3/

# 설치 옵션 선택:

IBM DB2<sup>®</sup> Universal Database<sup>™</sup> 또는 IBM WebSphere Application Server가 설치되어 있습니까?

enert)<br>사망

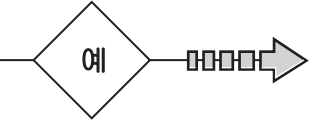

## 옵션 2: 단일 서버용 수동 설치

다음 순서로 전제조건 소프트웨어를 수동으로 설치하십시오.

# 데이터베이스 설치

리모트 서버에서 DB2 Universal Database를 설치하려면, 엔터프라이즈 검색 설치 안내서에 있는 "리모트 서버에서 DB2 Universal Database 설정"을 참조하십시오.

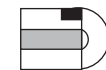

DB2 Universal Database Enterprise Server Edition, 버전 8.2

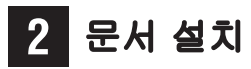

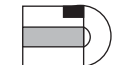

WebSphere Information Integrator Information Center, H & 8.3

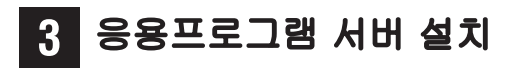

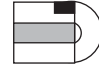

WebSphere Application Server, H & 6.0

WebSphere Application Server base, WebSphere Application Server 플러그인 및 IBM HTTP Server를 설치하십시오.

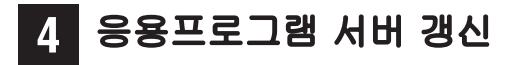

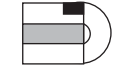

WebSphere Application Server 6.0 리프레시 팩 2

설치 세부사항은 웹 사이트 (http://www.ibm.com/support/docview.wss?rs=180&uid=swg27006336)를 참조하십시오.

### 엔터프라이즈 검색 설치 -5

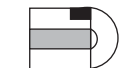

WebSphere Information Integrator OmniFind Edition, H & 8.3

WebSphere Information Integrator Content Edition, 버전 8.3이 설치될 것입니다.

## 옵션 1: 단일 서버용 자동 설치

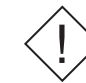

리모트 서버에서 DB2 Universal Database를 설치하려면 엔터프라이즈 검색 설치 안내서에 있는 "리모트 서버에서 DB2 Universal Database 설정"을 참조하십시오.

# 자동 설치 시작

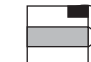

WebSphere Information Integrator OmniFind Edition, 버전8.3 CD를 넣으십시오.

설치 런치패드를 시작하십시오. 설치 프로그램이 전제조건 소프트웨어 CD 삽입을 표시하거나 실행 파일이 있는 위치를 표시합니다. 모든 소프트웨어기 설치되기 전까지 설치 프로그램의 지시사항을 따르십시오.

## WebSphere Application Server 갱신

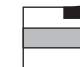

WebSphere Application Server 6.0 리프레시 팩 2 CD를 넣으십시오.

### 설치 세부사항은 웹사이트

(http://www.ibm.com/support/docview.wss?rs=180&uid=swg27006336)를 참조하십시오.